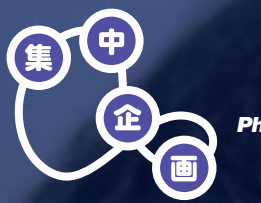

*Photo* **:** *Picatti Dandolini*

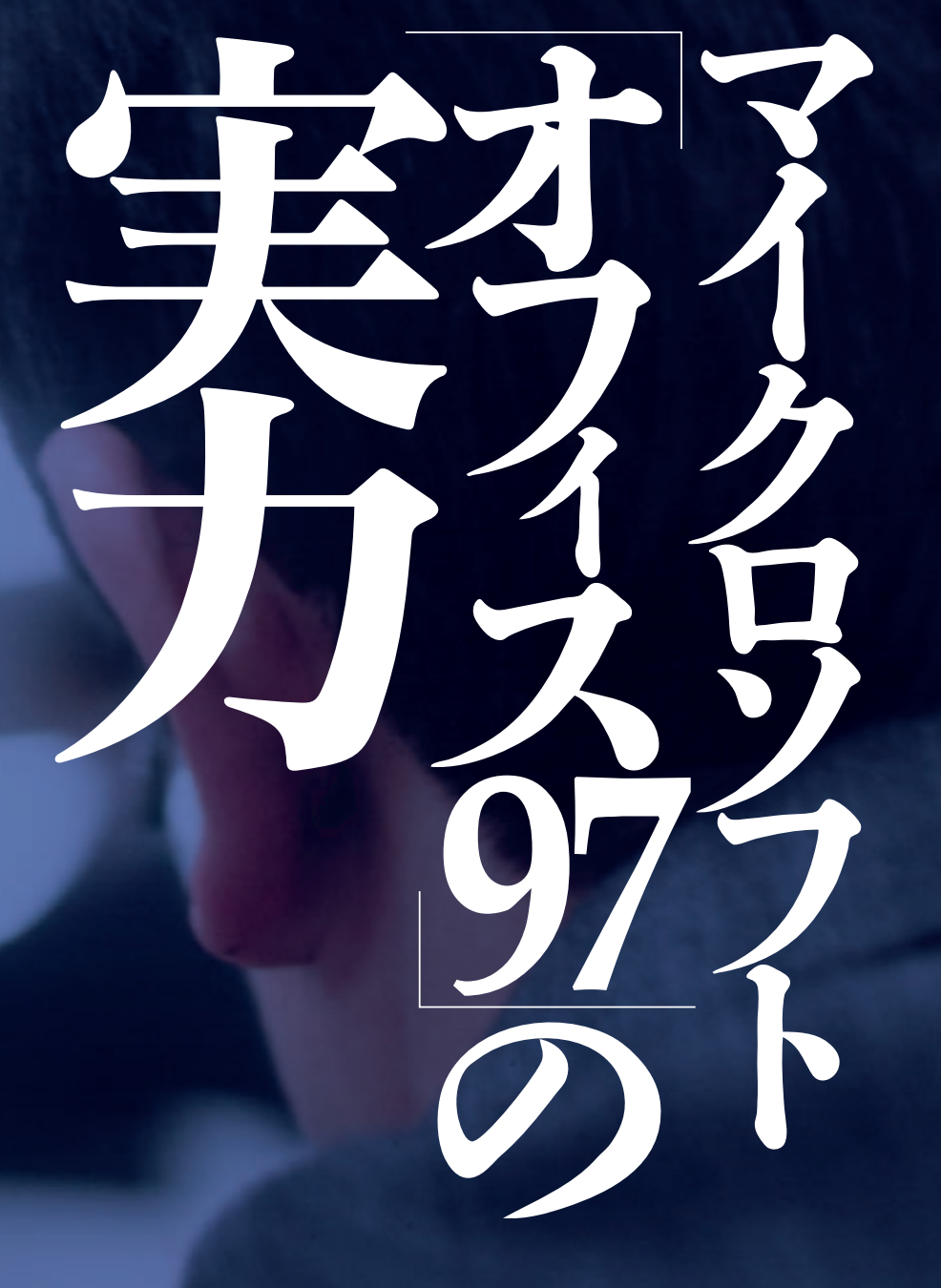

 

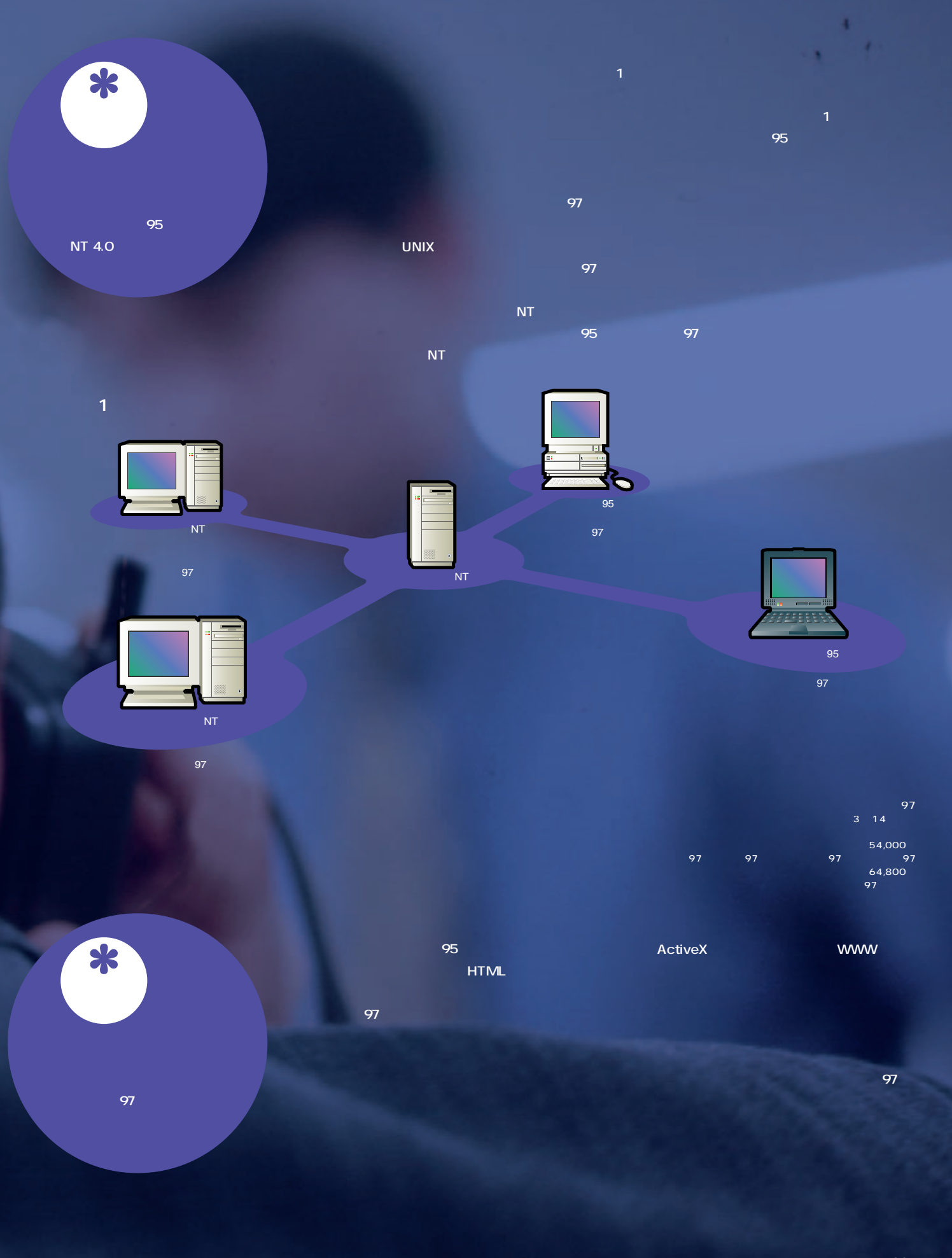

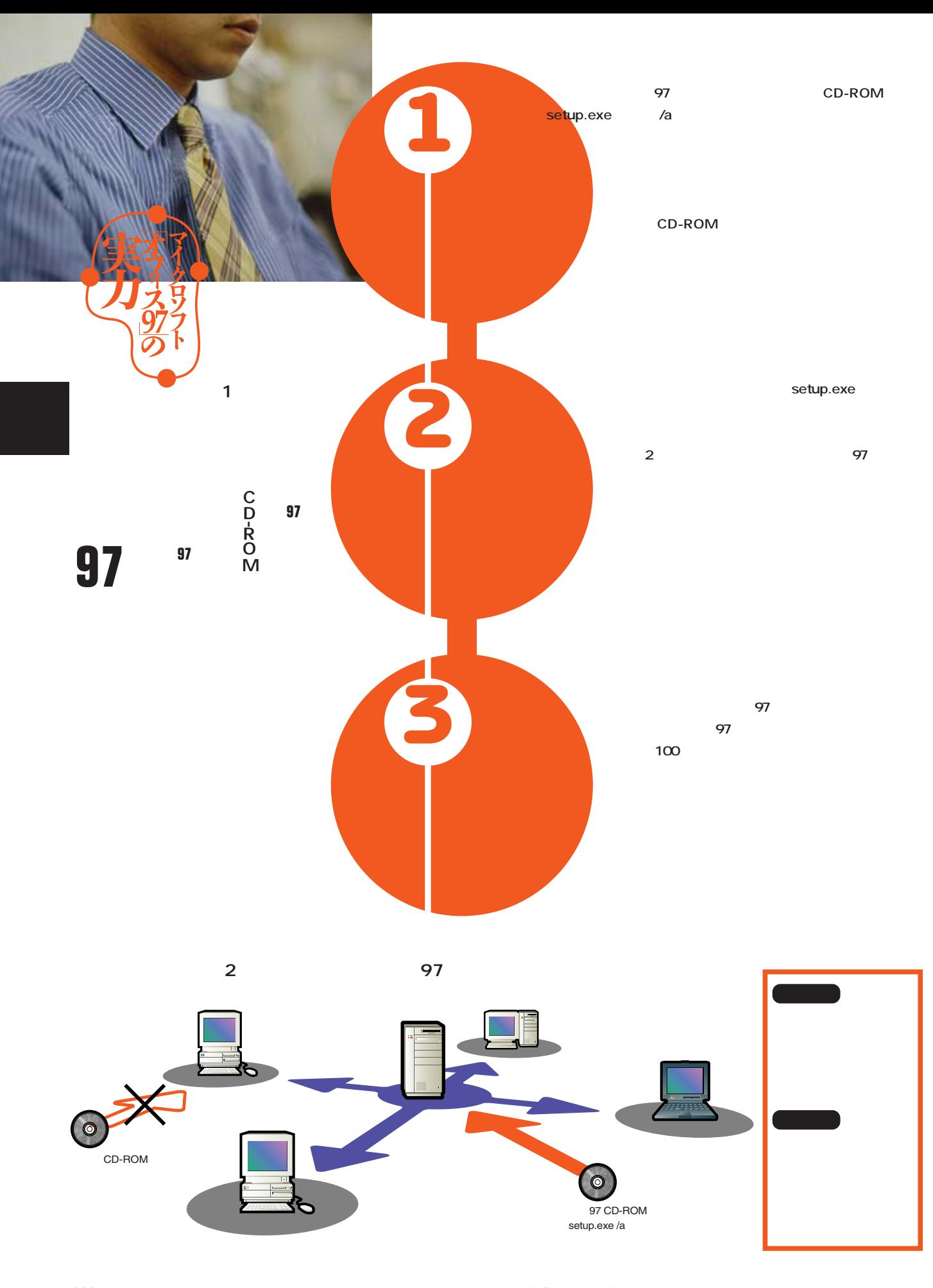

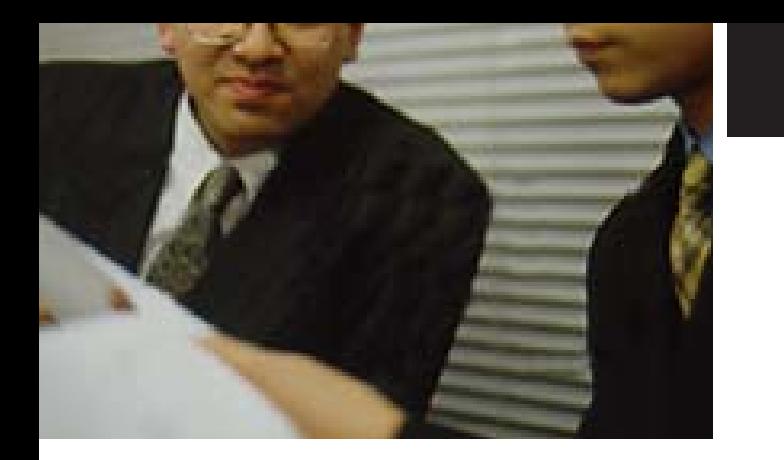

**オフィス97はこの流れのなかでどのように活用されるのだろうか。**

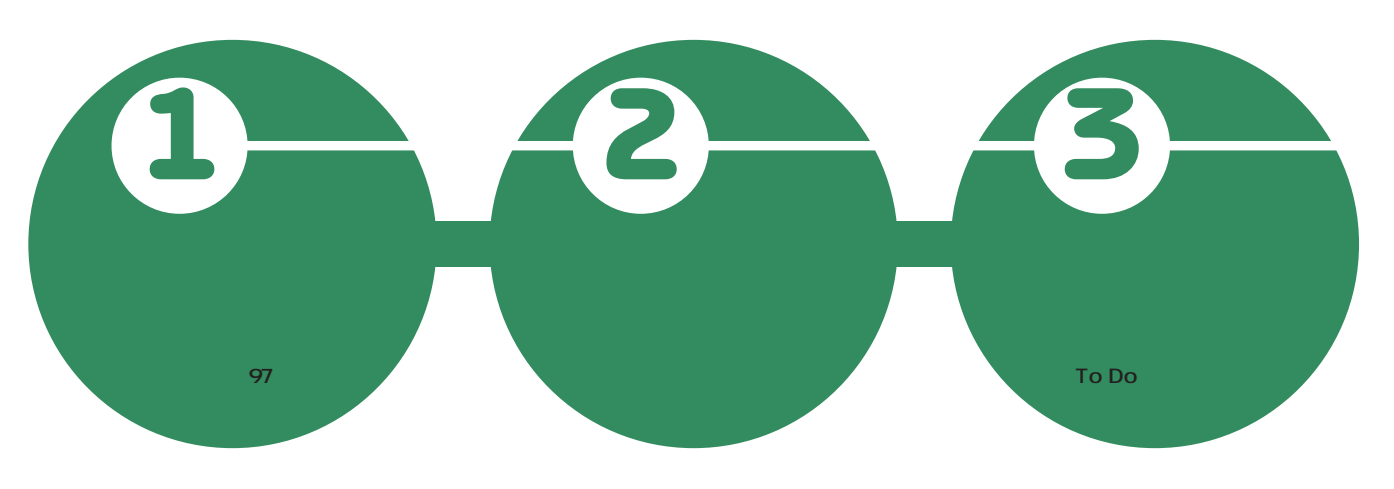

**2つのタブが用意されている。 うわけだ(図3)**

**だ。××の件、再調査を○月○日**

<sub>新企画の提案</sub> END ARD BING YOU BING **Fix** 事。 キャ<br>- ほうボ IST ASSISTER - 12<br>- ほおぼ IST ASSISTER - 12<br>- ほおぼる スクジュールの再調整<br>- 全部ほど の当有の知的。 所有者<br>柳沼俊太三<br>藤井隆志<br>藤井隆志 - 脱羽<br>必要要材の一覧を提出<br>担当者の見直し<br>スケジュールの再調査 ● 企画案提出: 4月10日<br>● 予算決定: 4月15日<br>● 外部発注: 4月20日<br>● 納品: 5月1日 ECRITER -<br>金属終了後に配布される議事発を参照

> インターネットマガジン/株式会社インプレスR&D ©1994-2007 Impress R&D

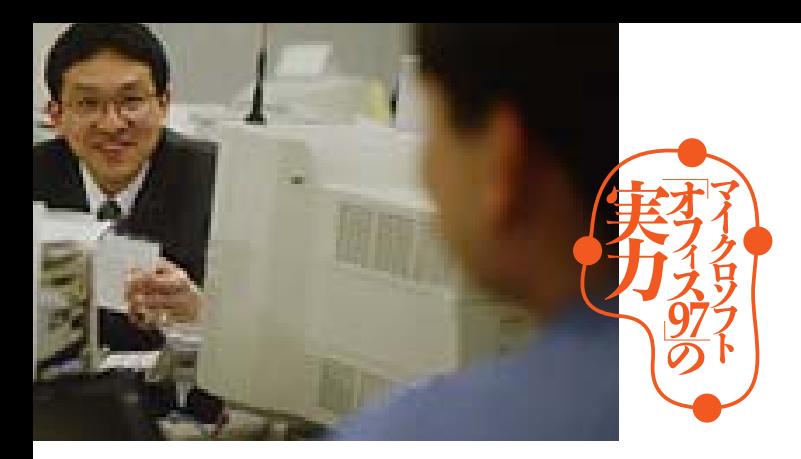

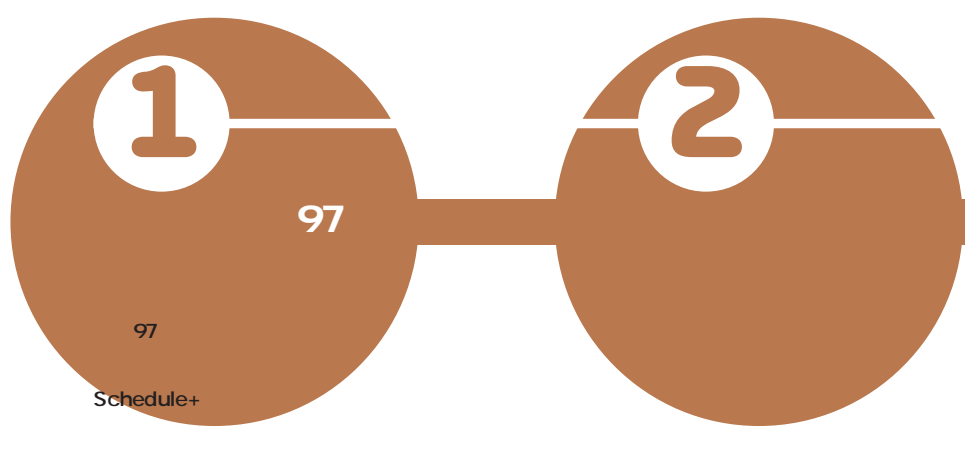

**トなどの機能が1つのアプリケーショ**

**報告を待つだけだ(図4-1)**

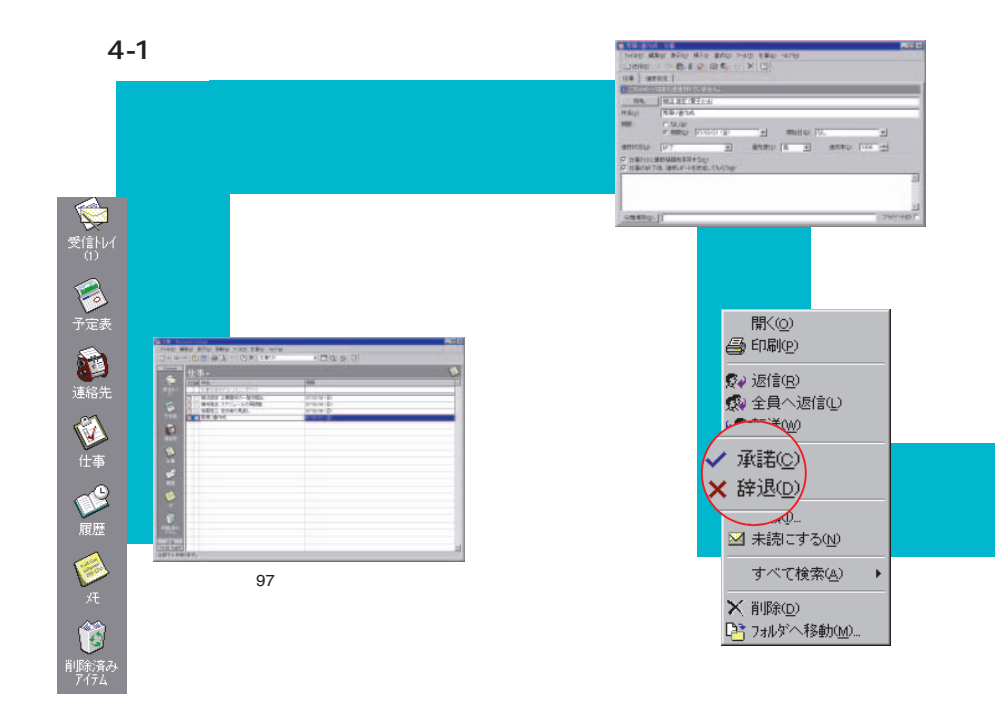

294 **INTERNET magazine 1997/5**

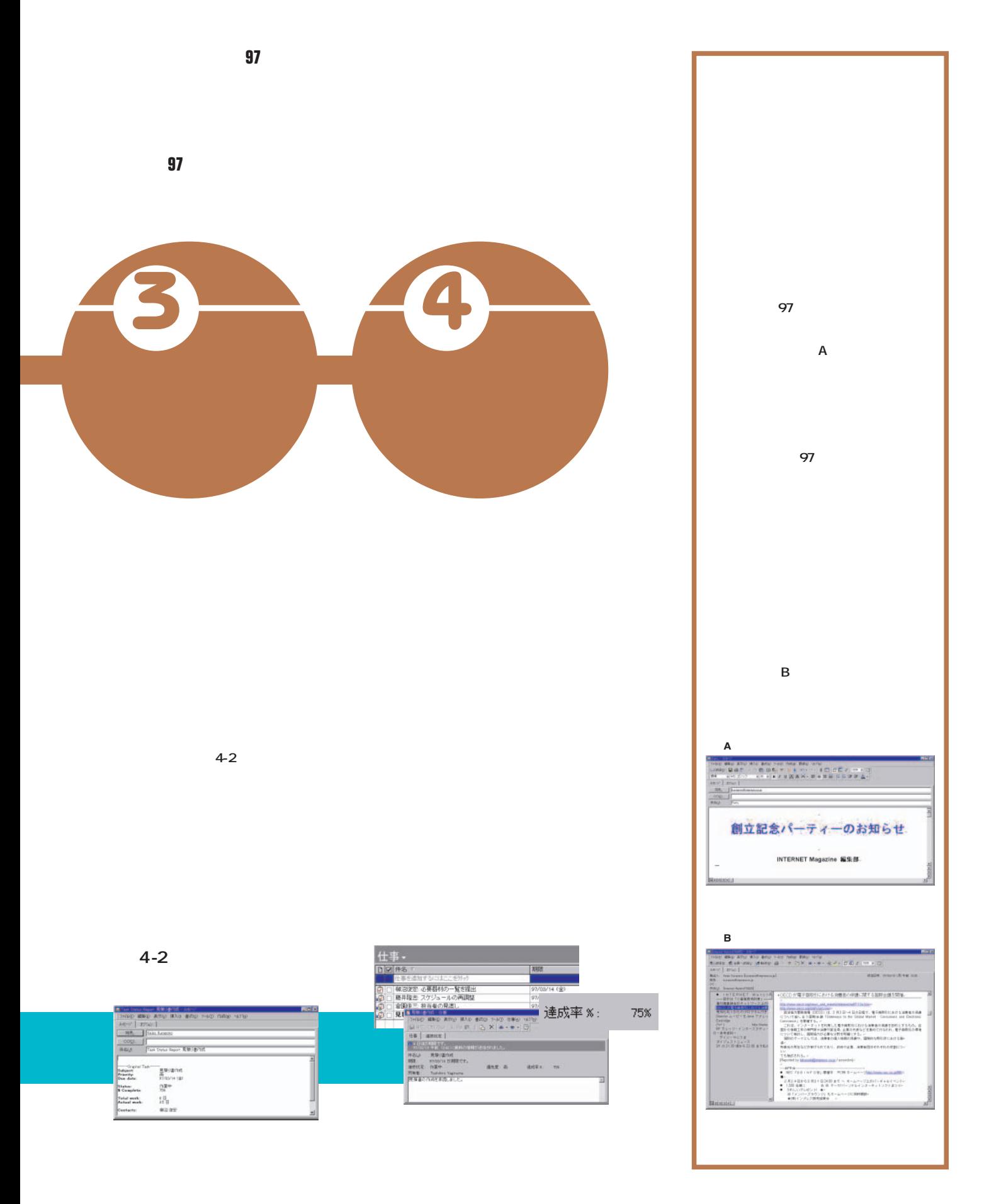

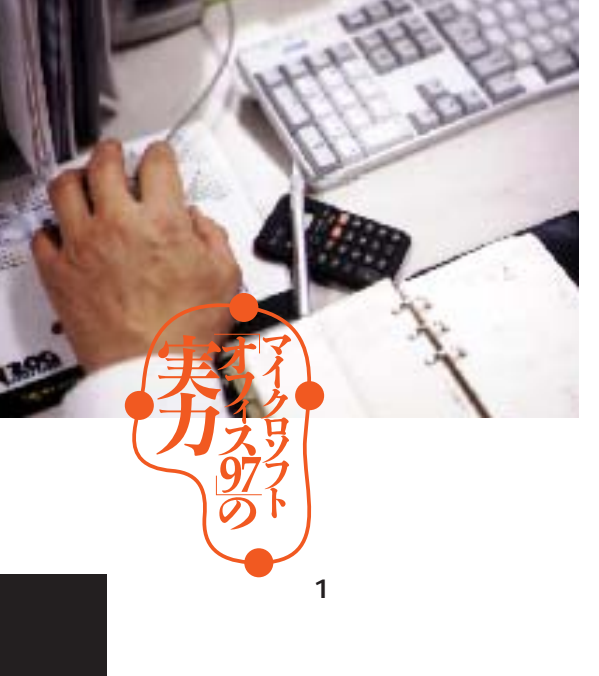

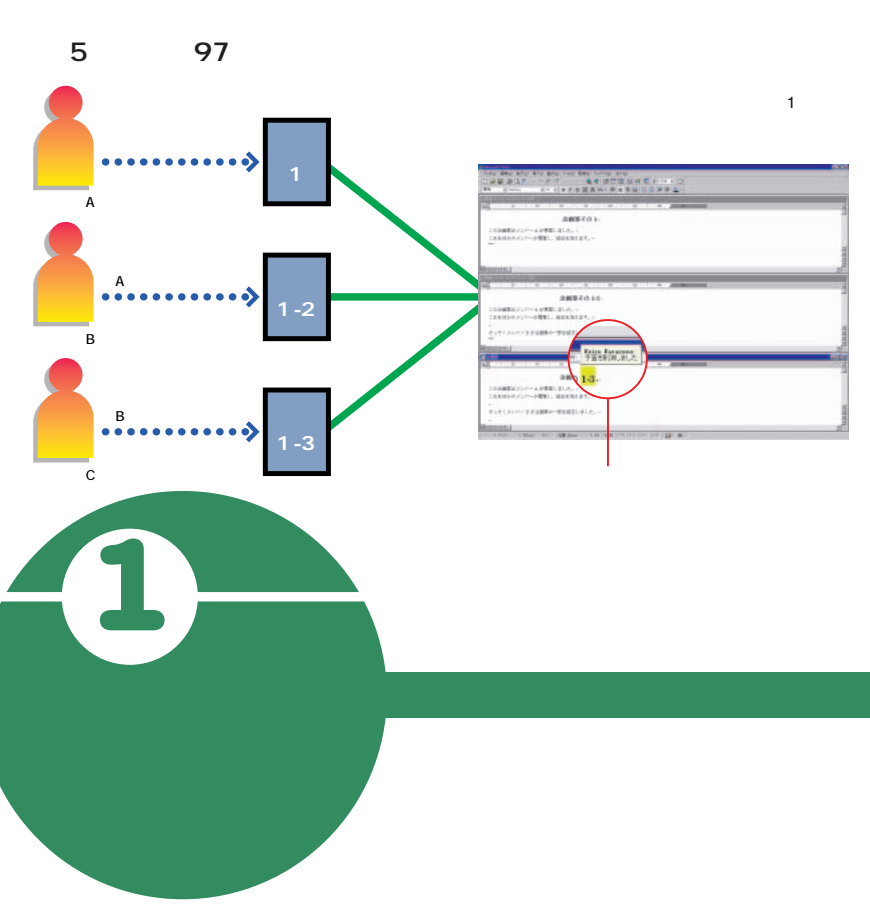

**こんなときに便利なのがワード97の 97 1 のである(図5) 97 のボタンの1つをクリックすれば、編**

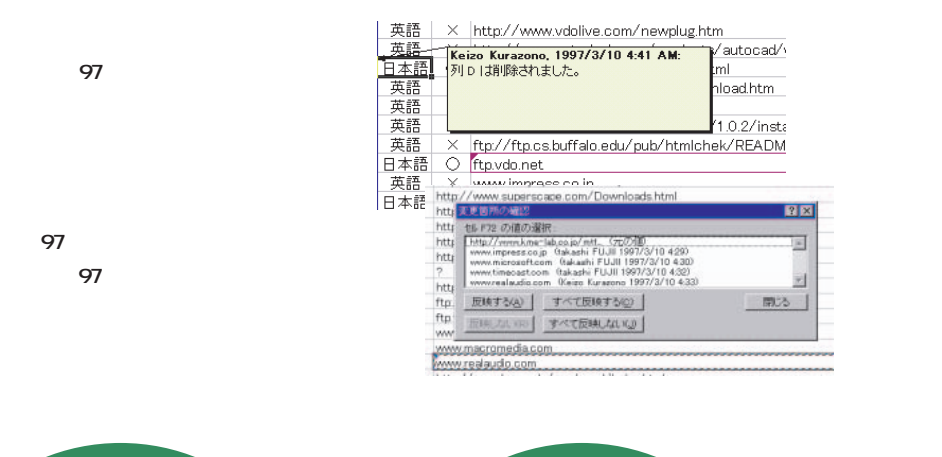

**2 D** 

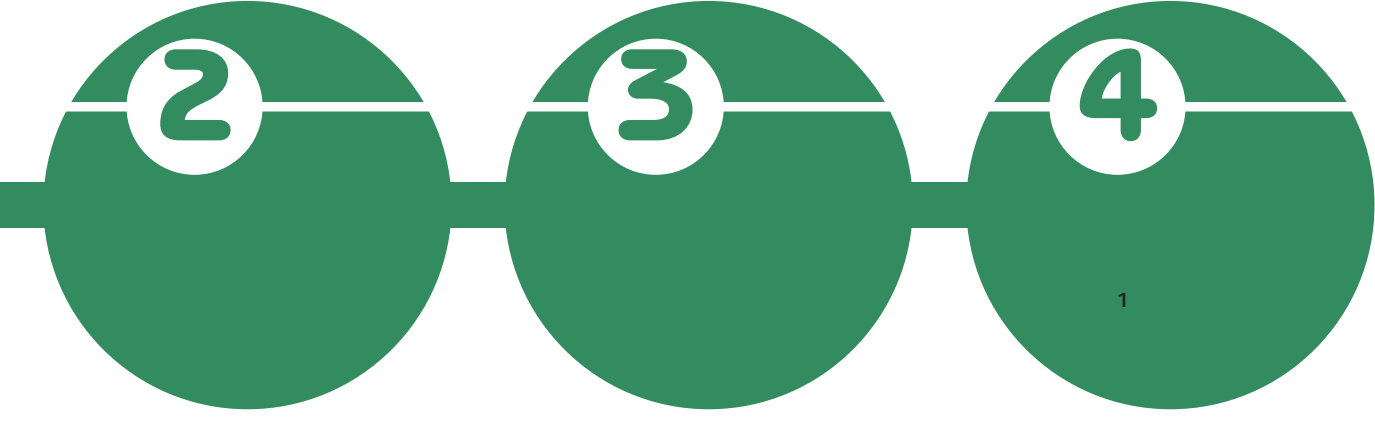

**を使って、1つ1つの変更をチェック**

**る(図7)**

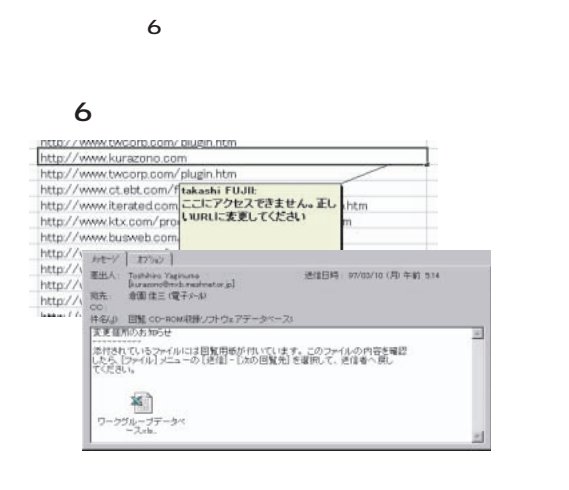

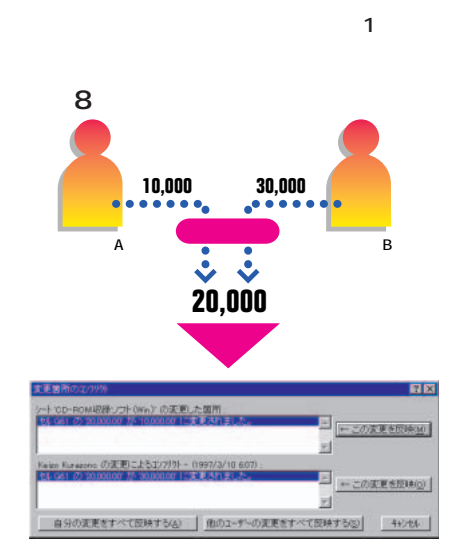

**えられた変更を1つのブックにまとめ**

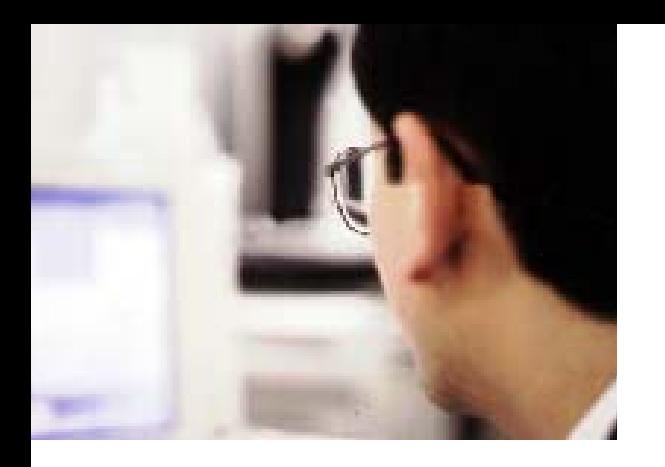

**27 The Strip Strip Strip Strip Strip Strip Strip Strip Strip Strip Strip Strip Strip Strip Strip Strip Strip Strip Strip Strip Strip Strip Strip Strip Strip Strip Strip Strip Strip Strip Strip Strip Strip Strip Strip Stri** www.com/www.com/www.com/www.com/www.com/www.com/www.com/www.com/www.com/www.com/

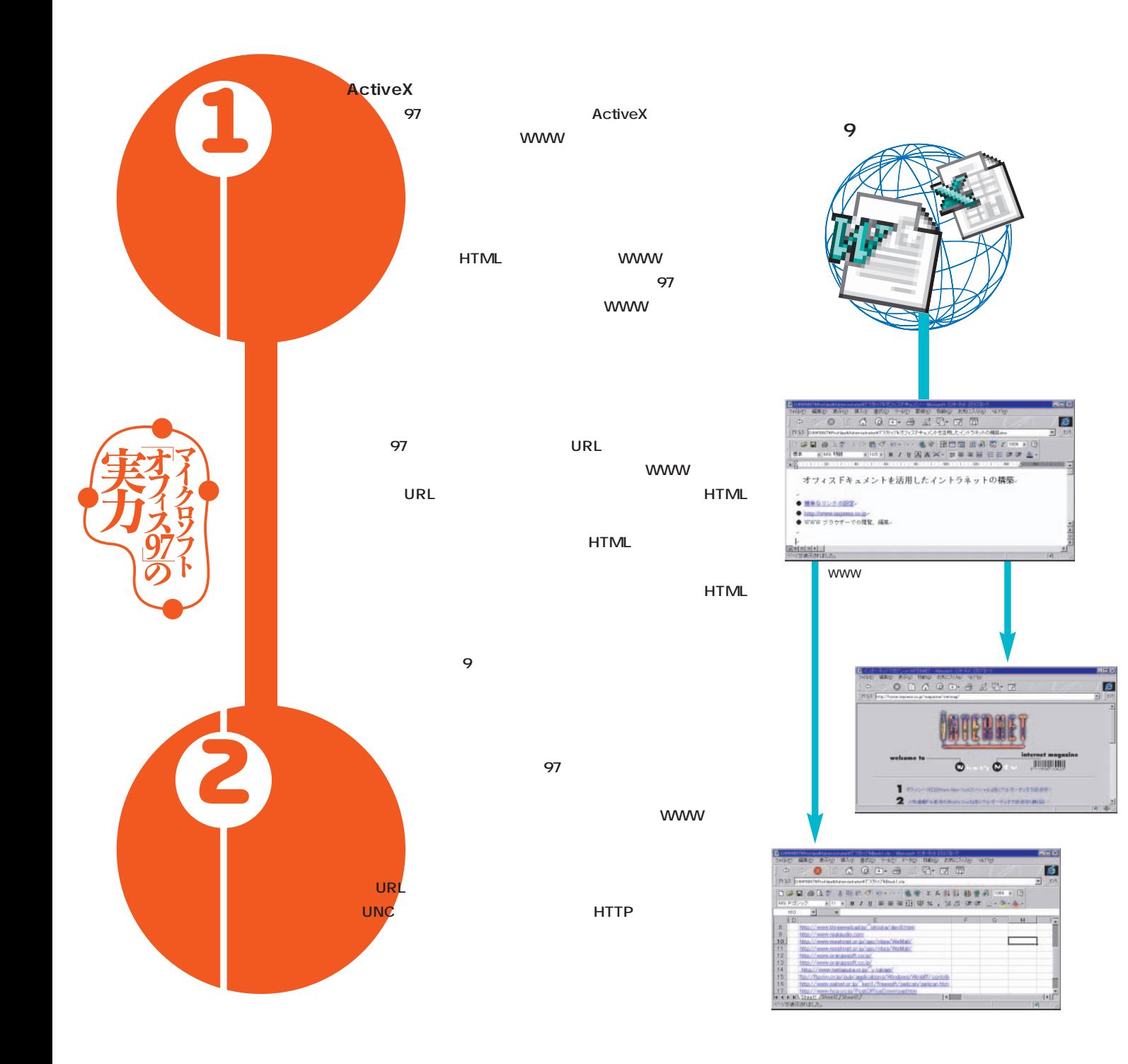

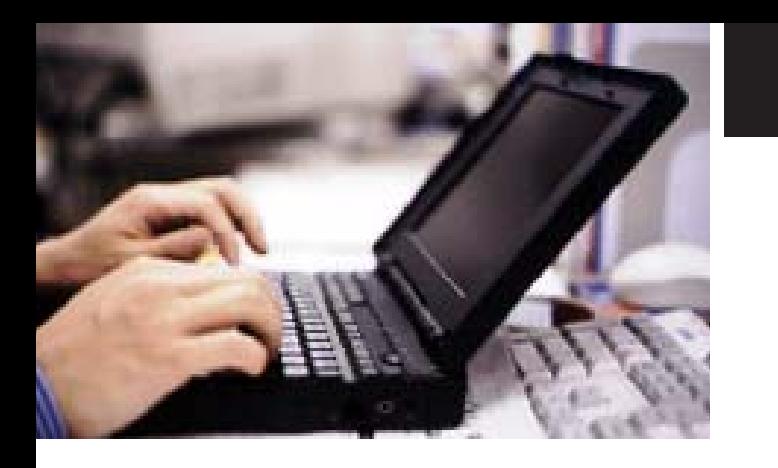

**オフィス文書をHTML化することなくイントラネットを構築できた。**

**97** 

**HTML** 

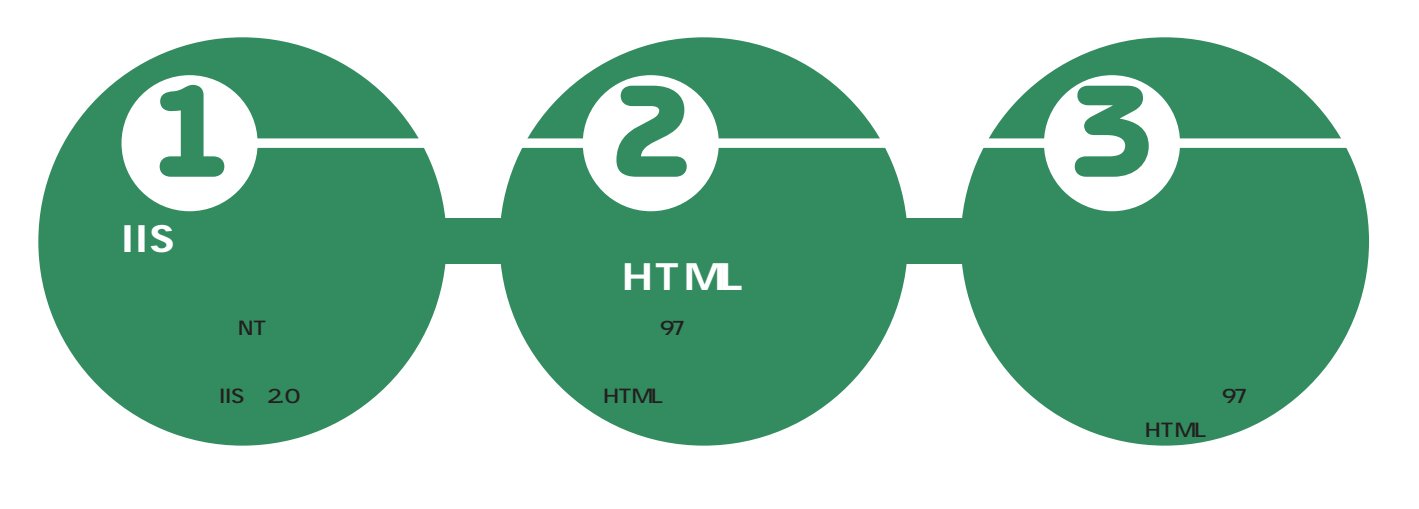

**1.1 インデックスサーバーならオフィス97 HTML WWW WWW (図10) マイクロソフトからは動的**

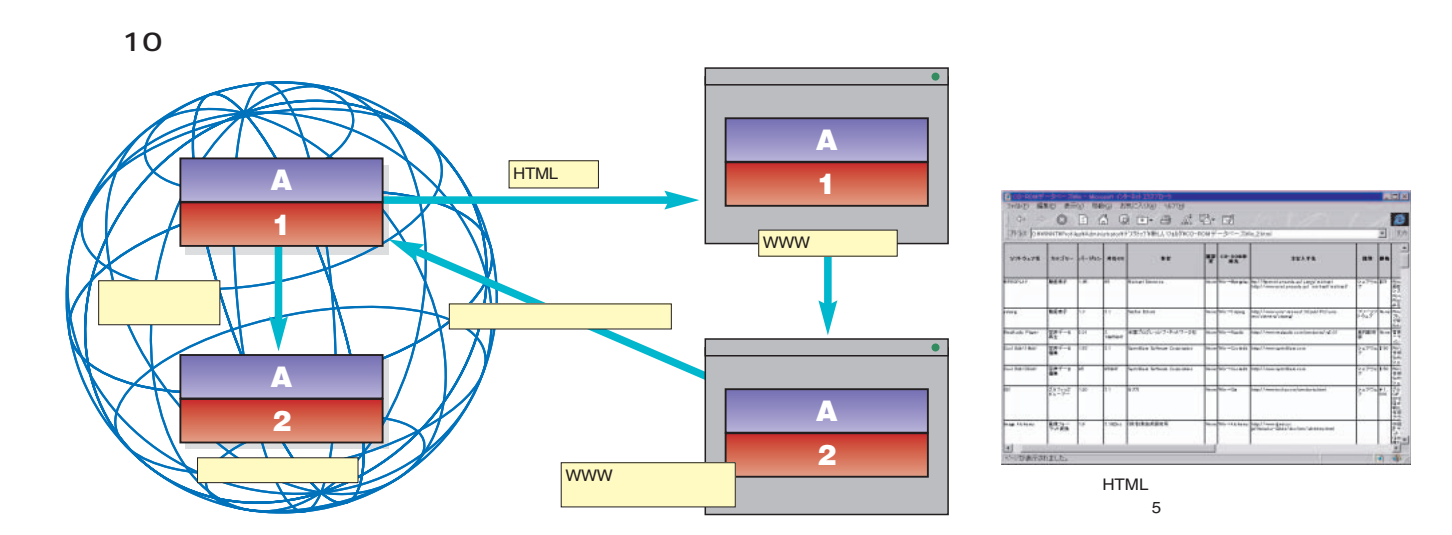

Active

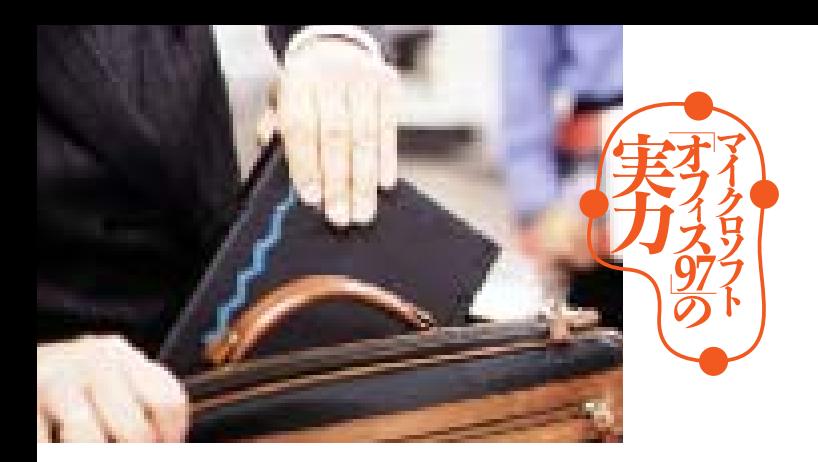

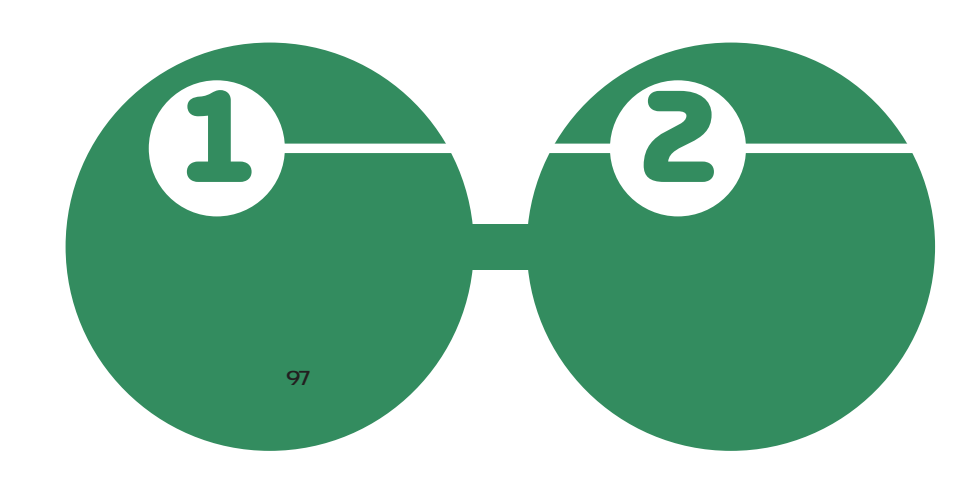

**がたい機能なのである(図11)**

**フィス97 を導入した環境において**

**【図11 リモートメールによる**

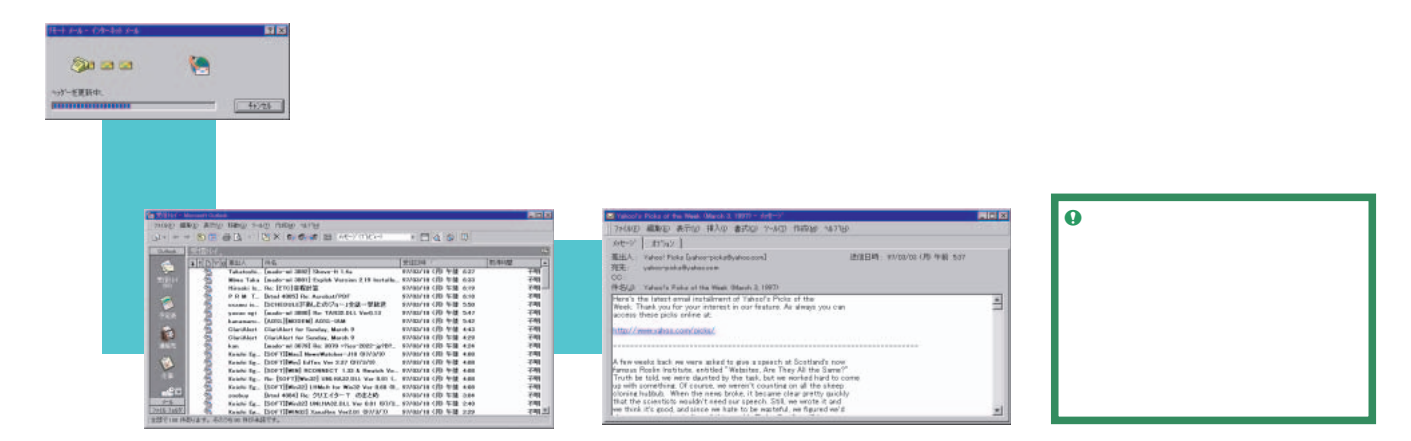

LAN

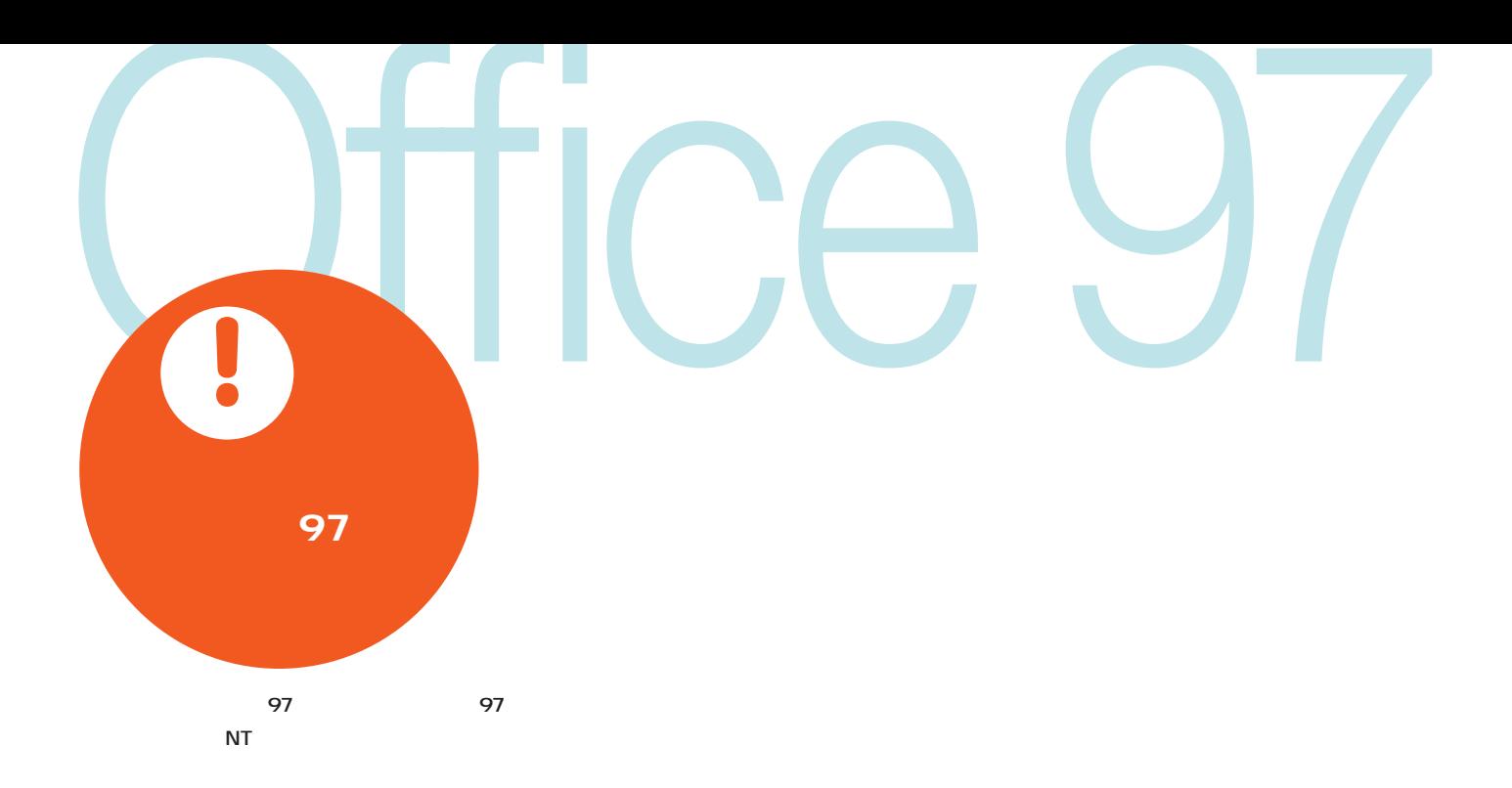

**95** Schedule+

**しまったのは残念だ。オフィス97の**

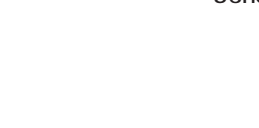

POP3

Schedule+

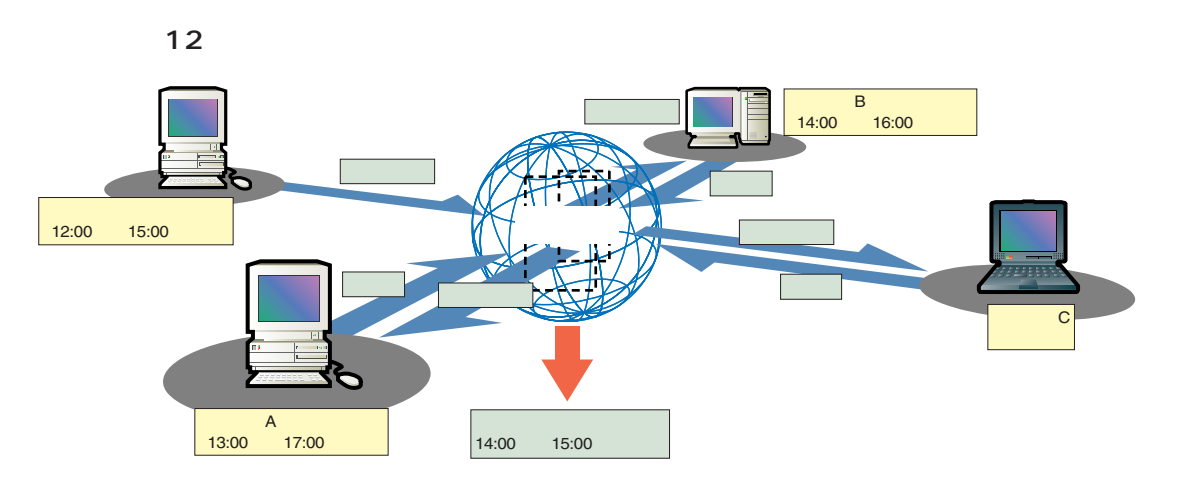

**SMTP** 

インターネットマガジン/株式会社インプレスR&D ©1994-2007 Impress R&D

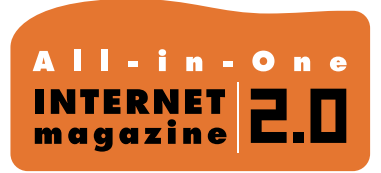

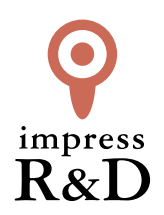

## 「インターネットマガジン バックナンバーアーカイブ] ご利用上の注意

この PDF ファイルは、株式会社インプレス R&D(株式会社インプレスから分割)が 1994 年~2006 年まで 発行した月刊誌『インターネットマガジン』の誌面を PDF 化し、「インターネットマガジン バックナンバー アーカイブ」として以下のウェブサイト「All-in-One INTERNET magazine 2.0」で公開しているものです。

## http://i.impressRD.jp/bn

このファイルをご利用いただくにあたり、下記の注意事項を必ずお読みください。

- ●記載されている内容(技術解説、URL、団体・企業名、商品名、価格、プレゼント募集、アンケートなど)は発行当 時のものです。
- ●収録されている内容は著作権法上の保護を受けています。著作権はそれぞれの記事の著作者(執筆者、写真 の撮影者、イラストの作成者、編集部など)が保持しています。
- ●著作者から許諾が得られなかった著作物は収録されていない場合があります。
- ●このファイルやその内容を改変したり、商用を目的として再利用することはできません。あくまで個人や企業の 非商用利用での閲覧、複製、送信に限られます。
- ●収録されている内容を何らかの媒体に引用としてご利用する際は、出典として媒体名および月号、該当ページ 番号、発行元(株式会社インプレス R&D)、コピーライトなどの情報をご明記ください。
- ●オリジナルの雑誌の発行時点では、株式会社インプレス R&D(当時は株式会社インプレス)と著作権者は内容 が正確なものであるように最大限に努めましたが、すべての情報が完全に正確であることは保証できません。こ のファイルの内容に起因する直接的および間接的な損害に対して、一切の責任を負いません。お客様個人の 責任においてご利用ください。

 このファイルに関するお問い合わせ先 株式会社インプレスR&D All-in-One INTERNET magazine 編集部

im-info@impress.co.jp

Copyright © 1994-2007 Impress R&D, an Impress Group company. All rights reserved.